# Lecture 14

# C++ as a multiparadigm programming language

TDDD86: DALP

Utskriftsversion av Lecture in *Data Structures, Algorithms and Programming Paradigms* 9th October 2017

Ahmed Rezine, IDA, Linköping University

Content

Contents

14.2

14.1

#### 1 Introduction

# Multiparadigm language

C++ is a multiparadigm language and let the programmer choose and combine between the various characteristics of the language:

- structured
- procedural
- object-oriented
- generic
- functional

The functional aspects of C++ have improved with C++11

- lambda expression
- variadic templates
- STL-function bind and function

14.3

# 2 Functional programming

# 2.1 Functional style

## Programming in functional style

- · Automatic inference with
  - $\operatorname{\textbf{auto}}$  and  $\operatorname{\texttt{decltype}}$
- Support for lambda expression
  - closures
  - functions as data
- Partial function application
  - std::function and std::bind

- lambda expression and auto
- High order functions of the algorithms in STL
- List manipulation with variadic templates

- Pattern matching with full and partial template specialization
- Lazy evaluation with std::async

```
auto value = std::async(std::launch::deferred, []{ ... });
```

2.2 Why functional programming?

# Why functional programming?

- STL
  - effective use of lambda expression

- Template programming
  - recognition of functional patterns

```
template <int N>
struct Fac{ static int const val= N * Fac<N-1>::val; };
template <>
struct Fac<0>{ static int const val= 1; };
```

- Better programming style
  - discuss side effect
  - can be more concise or clearer

```
for (auto v: vec) cout << v << "_" << endl;
copy(v.begin(), v.end(), ostream_iterator<T>(cout, "_"));
```

# 2.3 What is functional programming?

What is functional programming?

- Functional programming is similar to programming with mathematical functions
- Mathematical functions are functions that given the same arguments returns the same answer
  - functions must not have any side effect
  - call to the function can be replaced by its results
  - an optimiser can change the order of function calls or perform calls in different threads
  - application flow is driven by dependencies and not by the sequence of instructions

#### 2.4 Characteristics

# Characteristics of functional programming

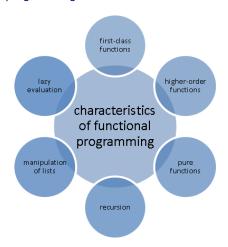

14.5

14.4

#### First-class citizens

- In a programming language, a first-class citizen is an entity that:
  - can be passed as an argument
  - can be returned from a function
  - can be assigned to a variable
- In most programming language:
  - scalar types are first-class citizens
  - array and strings are not generally (ie in C)
- what about functions?

#### First-class functions

- First class functions are first-class citizens:
  - Functions are treated as data
  - Name of the function is not important
- Functions
  - can be passed as arguments to other functions
  - functions can be returned by other functions
  - can be assigned to variables or stored in data structures

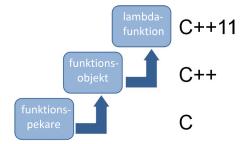

#### First class function: call table

```
map<const char, function<double(double, double)>> tab;

tab.insert(make_pair('+',[](double a, double b) {return a + b;}));
tab.insert(make_pair('-',[](double a, double b) {return a - b;}));
tab.insert(make_pair('*',[](double a, double b) {return a * b;}));
tab.insert(make_pair('/',[](double a, double b) {return a / b;}));

cout << "3.5+4.5=_" << tab['+'](3.5,4.5) << endl; // 8
cout << "3.5*4.5=_" << tab['*'](3.5,4.5) << endl; // 15.75

tab.insert(make_pair('^', [](double a, double b) {return pow(a,b);}));
cout << "3.5^4.5=_" << tab['^'](3.5,4.5) << endl; // 280.741</pre>
```

#### High order functions

Higher order functions are functions which accept other function as arguments and/or return them as a result.

- The three classics:
  - map: apply a function to each element in a list (std::transform in C++)
  - filter: remove element from a list (std::remove\_if in C++)
  - fold: reduce a list to a single element by successive application of a binary operation (std::accumulate in C++)

14.8

14.9

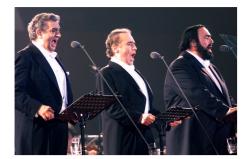

14.11

#### High order functions

All programming language which support functionnal style offers map, filter and fold

| Haskell | Python | C++             |
|---------|--------|-----------------|
| map     | map    | std::transform  |
| filter  | filter | std::remove_if  |
| fold    | reduce | std::accumulate |

• map, filter and fold are three powerfull function that are applicable in many cases

```
- map + reduce = MapReduce
```

14.12

# Higher order functions

- List and vector:
  - Haskell:

```
vec= [1 . . 9]
str= ["Programming","in","a","functional","style."]
```

- Python:

```
vec=range(1,10)
str=["Programming","in","a","functional","style."]
```

- C++:

```
vector<int> vec{1,2,3,4,5,6,7,8,9}
vector<string>str{"Programming","in","a","functional","style."}
```

14.13

#### Higher order functions

- map
  - Haskell:

```
map(\a -> a^2) vec map(\a -> length a) str
```

- Python:

```
\label{eq:map(lambda x : x*x, vec)} $$ map(lambda x : len(x), str) $$
```

- C++:

• Result: [1,4,9,16,25,36,49,64,81] [11,2,1,10,6]

# Higher order functions

- filter
  - Haskell:

```
filter(\x -> x<3 \mid \mid x>8) vec
filter(\x -> isUpper(head x)) str
```

- Python:

```
filter(lambda x: x<3 or x>8 , vec)
filter(lambda x: x[0].isupper(), str)
- C++:
```

• Result: [1,2,9]

["Programming"]

14.15

## Higher order functions

- fold
  - Haskell:

```
foldl (\a b -> a * b) 1 vec
foldl (\a b -> a ++ ":" ++ b ) "" str
```

- Python:

```
reduce(lambda a , b: a * b, vec, 1) reduce(lambda a, b: a + b, str, "")
```

- C++:

• Result: 362800 and ":Programming:in:a:functional:style."

14.16

# "Pure" function

"Pure" vs "impure" function (from the book of The Real World Haskell)

| Pure function                     | Impure function                       |
|-----------------------------------|---------------------------------------|
| Allways produces the same results | Can produce different result          |
| given the same arguments          | given the same argument.              |
| Never has a side effect           | Can have side effect                  |
| Never change state                | Can change a global state in the pro- |
|                                   | gram, system or world                 |

- Pure functions are isolated. The program will be easier to
  - reason about
  - refactor and test
- Very good for optimisation
  - Save the result of a call
  - Rearrange pure function call or share it between threads

#### "Pure" function

- Monad is Haskell solution to handle impure world
- A monad
  - encapsulate the impure world in pure Haskell
  - it is an imperative subsystem in Haskell
  - it is a structure representing calculation
  - must define the composition of calculations
- Example:
  - I/O-monad for handling I/O operations
  - Maybe-monad for computations that can fail
  - List-monad for calculations of zero or more valid responses
  - Authorisation-monad for computation that require permission

#### Recursion

- Loop:
  - Recursion are controlstructure
  - A loop for ( int i <= 10; ++i) needs a variable i
    - \* Mutable variable are not valid in language such as Haskell
- Recursion combined with list manipulation is a powerfull pattern in functionnal languages

# Recursion

• Recursion

```
- Haskell:
  fac 0 = 1
  fac n = n * fac (n-1)
- C++:
  template<int N>
  struct Fac{
     static int const value = N * Fac<N-1>::value;
};

template <>
  struct Fac<0>{
     static int const value = 1;
};
```

• Resultat: fac(5) == Fac<5>::value == 120

14.18

14.19

# List manipulation

- List manipulation (LISt Processing) is important in functional programming:
  - transform a list into an other list
  - reduce a list to a single value
- The functional pattern for list manipulation:
  - 1) Handle first element x
  - 2) Handle rest of the list (xs) recursively => Go to step 1)
  - Example:

List manipulation

```
template<int ...> struct mySum;

template<>struct
mySum<>{
     static const int value= 0;
};

template<int i, int ... tail> struct
mySum<i,tail...>{
     static const int value= i + mySum<tail...>::value;
};

int sum= mySum<1,2,3,4,5>::value; // sum == 15
```

• Implementing myMap with variadic template is not going to be fun...

Lazy evaluation

- Lazy evaluation only evaluate an expression if it is needed
  - Haskell is lazy because the following works

```
length [2+1, 3*2, 1/0, 5-4]
```

- C++ is eager but the following works

```
template <typename... Args>
void mySize(Args... args) {
    cout << sizeof...(args) << endl;
}
mySize("Wohoo", 1/0);</pre>
```

- Advantages:
  - Save time and memory
  - Work with infinite data structures

14.21

14.22

# Lazy evaluation

• Example:

```
successor i = i: (successor (i+1))
take 5 ( successor 10 ) // [10,11,12,13,14]

odds = takeWhile (< 1000) . filter odd . map (^2)
[1..] = [1,2,3,4,5,6,7,8,9,10,11,12,13,14,15 ... Control -C
odds [1..] // [1,9,25, ... , 841,961]

• Special case: short circuit evaluation
if ( true || (1/0) ) cout << "short_circuit_evaluation_in_C++\n";

if ( pointer && pointer->can_run() ) cout << "Check_if_pointer_is_non_null!\n";</pre>
```

# What is missing?

- List comprehensions:
  - Syntactic sugar on map and filter
  - Example:

```
[(s,len(s)) for s in ["Only","for"]] # [('Only', 4), ('for', 3)] [i*i for i in range(11) if i%2 == 0] # [0,4,16,36,64,100]
```

- Funciton composition:
  - Programing with lego pieces
  - Example:

```
(reverse . sort)[10,2,8,1,9,5,3,6,4,7] - - [10,9,8,7,6,5,4,3,2,1]
theLongestTitle = head . reverse . sortBy(comparing length) .
    filter isTitle
theLongestTitle words("A_Sentence_Full_Of_Titles.")
```

\* Result: "Sentence"

14.25